## **Datenblatt**

WirmachenDruck Sie sparen, wir drucken!

## Plakat Doppel A0 1135 x 1590 mm

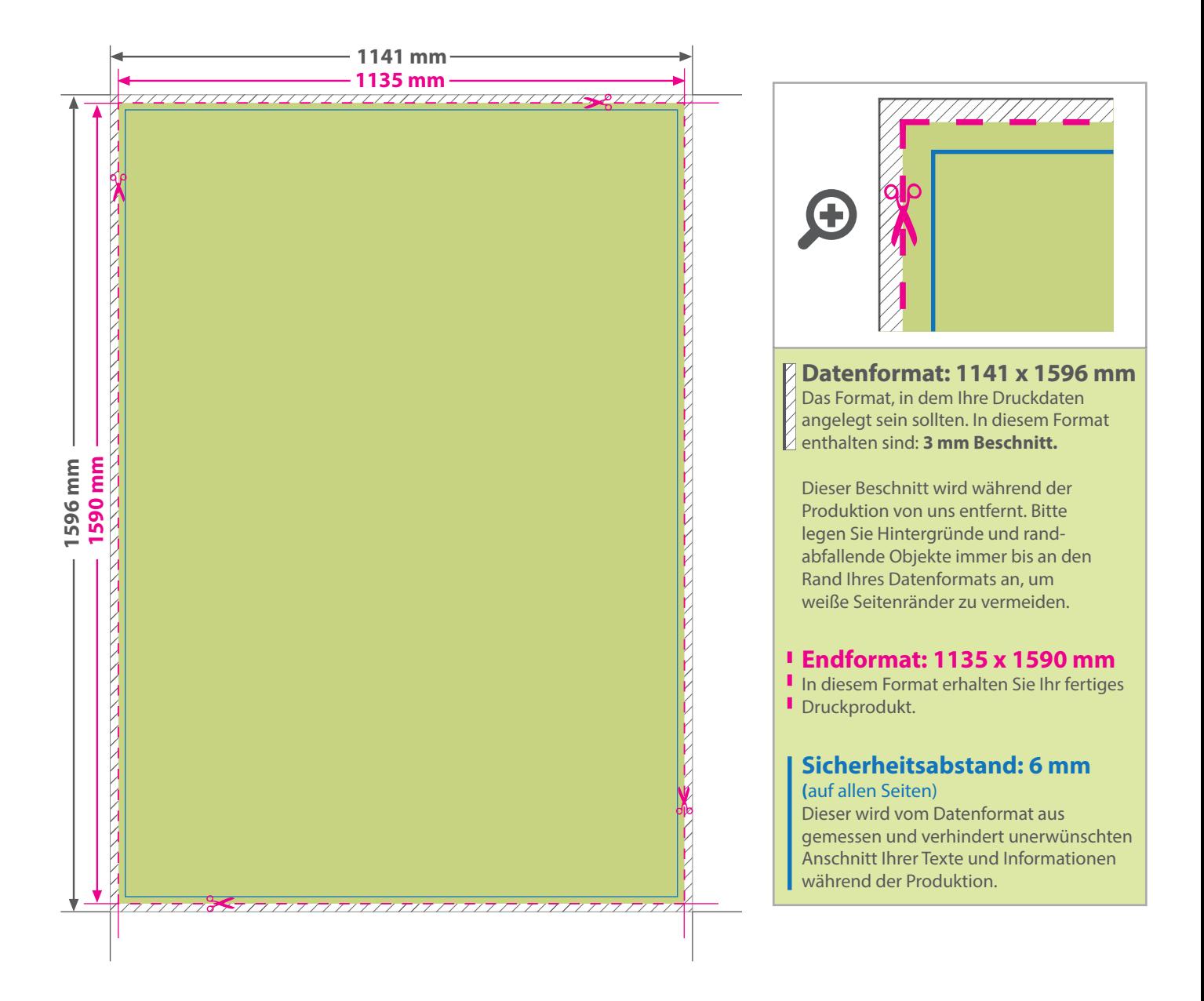

## 5 Tipps zur fehlerfreien Gestaltung Ihrer Druckdaten

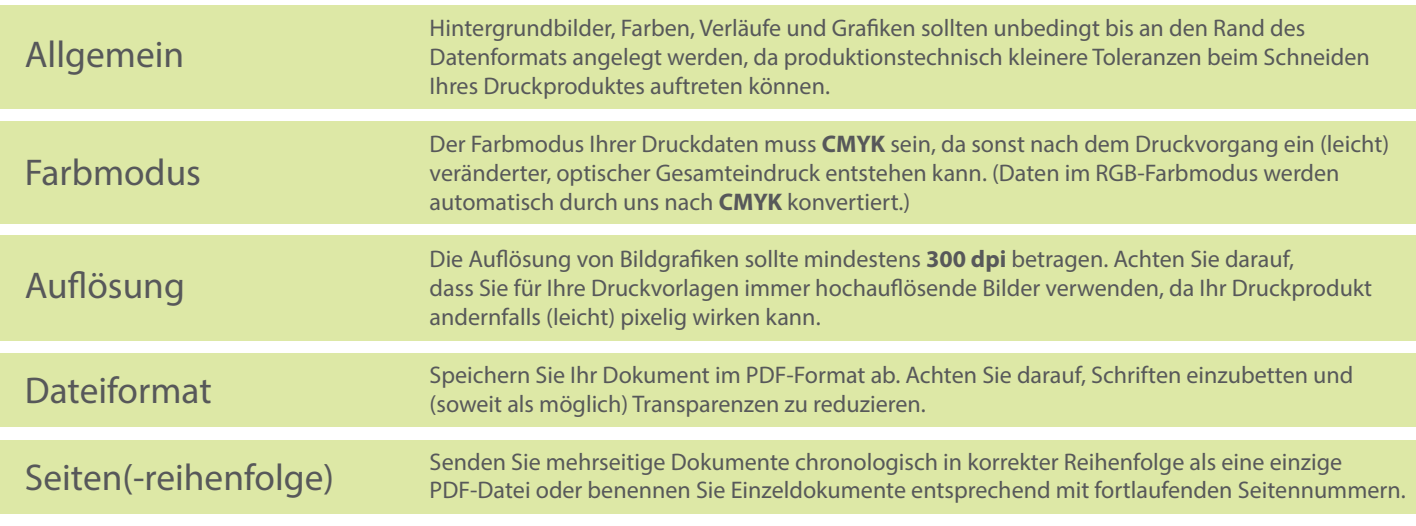